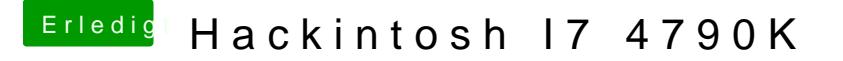

Beitrag von derHackfan vom 27. Mai 2017, 23:34

## [Zitat von Dr.](https://www.hackintosh-forum.de/index.php/Thread/32236-Hackintosh-I7-4790K/?postID=322116#post322116) Stein

Wie ist das Bios eingestellt?

Ist auf F7